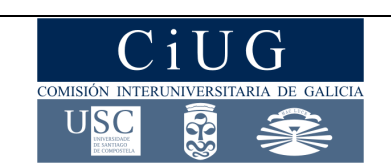

**PAU** 

**XUÑO 2014** 

### **MATEMÁTICAS II**

*(O alumno/a debe responder só aos exercicios dunha das opcións. Puntuación máxima dos exercicios de cada opción: exercicio 1= 3 puntos, exercicio 2= 3 puntos, exercicio 3= 2 puntos, exercicio 4= 2 puntos)* 

### **OPCIÓN A**

- **1.** a) Estuda, segundo os valores de  $m$ , o rango da matriz  $A = \begin{pmatrix} m & 1 & 3 \ 1 & m & 2 \end{pmatrix}$ 1  $m$  3.  $\overline{\phantom{a}}$ 
	- b) Coincide  $A$  coa súa inversa para algún valor de  $m$ ?
	- c) Determina unha matriz simétrica *X* de orde 2 tal que  $X \cdot {1 \choose 1} = {3 \choose 5}$  e o determinante da matriz  $3X$  sexa -9
- **2.** a) Calcula o punto simétrico do punto  $P(-2,0,2)$  respecto ao plano  $\pi: 3x + 2y + z 3 = 0$ .
	- b) Sexa r a recta perpendicular ao plano  $\pi: 3x + 2y + z 3 = 0$  e que pasa polo punto  $P(-2,0,2)$ .

Consideremos a recta  $s: \begin{cases} 2x - y - 3z = 0 \\ 0 & z = 10 - 0 \end{cases}$  $x - z - 10 = 0$ Estuda a posición relativa de  $r$  e  $\,$ s. Calcula a ecuación do plano paralelo a  $s$  que contén a  $r.$ 

**3.** a) Define función continua nun punto. ¿Que tipo de discontinuidade ten  $f(x) = \frac{x^2-4}{x^2-2x}$  $\frac{x}{x^2-2x}$  nos puntos  $x = 0$  e  $x = 2$ ?

b) Calcula a ecuación da recta tanxente á gráfica de  $f(x) = 2x^3 - 6x^2 + 1$  no seu punto de inflexión.

**4.** a) Calcula  $\lim_{x\to 1} \frac{\ln(2x-1)}{x^2 - \sqrt{x}}$  $x^2 - \sqrt{x}$ (Nota:  $ln =$  logaritmo neperiano) b) Calcula  $\int_0^1 \frac{e^x}{e^{2x}+3e^x}$  $e^{2x}+3e^{x}+2$ -  $\int_{0}^{1} \frac{e}{e^{2x}+3e^{x}+2} dx$ 

### **OPCIÓN B**

**1.a) Discute, segundo os valores do parámetro m, o seguinte sistema de ecuacións lineais:** 

$$
3x - y - 2z = m + 9
$$
  
\n
$$
mx + 3y - z = 0
$$
  
\n
$$
3x - y + 5z = 0
$$

b) Resolve, se é posible, o sistema anterior para o caso  $m = -9$ .

- **2.** a) Define o producto vectorial de dous vectores. Dados os vectores  $u = (2,2,0), v = (1,1,-1),$ calcula os vectores unitarios e perpendiculares aos dous vectores  $u e v$ .
	- b) Calcula o valor de  $a$  para que a recta  $r:\frac{x}{2}$  $\frac{x}{2} = \frac{y-2}{6}$  $\frac{-2}{6} = \frac{z-2}{-4}$  $\frac{z-2}{-4}$  non corte ao plano
	- $\pi: 5x + ay + 4z = 5$ . Para ese valor de a, calcula a distancia da recta ao plano.
- **3.** a) Dada a función  $f(x) = \frac{ax+b}{cx-1}$  $\frac{ax+b}{cx-1}$  calcula os valores de  $a, b, c$  sabendo que  $x = \frac{1}{2}$  $\frac{1}{2}$  é unha asíntota vertical e que  $y = 5x - 6$  é a recta tanxente á súa gráfica no punto correspondente a  $x = 1$ . Para os valores de  $a, b, c$  calculados, posúe  $f(x)$  máis asíntotas?
	- b) Enuncia o teorema do valor medio do cálculo diferencial. Pódese aplicar, no intervalo [0,1], este teorema á función  $f(x) = \frac{1}{2}$  $\frac{1}{2-x}$ ? En caso afirmativo calcula o punto ao que fai referencia o teorema.
- 4. Debuxa e calcula a área da rexión limitada pola gráfica da parábola  $f(x) = -x^2$  e a recta normal á gráfica de  $f(x)$  no punto correspondente a  $x = 1$ . (Nota: para o debuxo das gráficas, indicar os puntos de corte cos eixes, o vértice da parábola e concavidade ou convexidade).

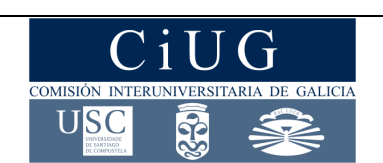

### **PAU**

### **SETEMBRO 2014**

### **MATEMÁTICAS II**

*(O alumno/a debe responder só aos exercicios dunha das opcións. Puntuación máxima dos exercicios de cada opción: exercicio 1= 3 puntos, exercicio 2= 3 puntos, exercicio 3= 2puntos, exercicio 4= 2puntos)* 

### **OPCIÓN A**

- **1.** a) Define menor complementario e adxunto dun elemento nunha matriz cadrada.
	- b) Sexan  $I$  a matriz identidade de orde 3 e  $A = \begin{pmatrix} 1 & 0 & 2 \ 1 & 1 & 0 \end{pmatrix}$ 2 0 1 ), determina os valores de  $\lambda$  para os que

 $A + \lambda I$  non ten inversa.

c) Calcula a matriz X que verifica  $AX - A = 2X$ , sendo A a matriz dada no apartado b).

**2.** Dado o plano  $\pi$ :  $\}$  $x = 2 + 2\lambda - \mu$  $y = 1 - 2\lambda + \mu$  $z = 4$  + 3  $\mu$ e a recta  $r:\begin{cases} x + z - 4 = 0 \\ y = 3 \end{cases}$  $y = 3$ 

- a) Estuda a posición relativa de  $\pi$  e r. Se se cortan, calcula o punto de corte.
- b) Calcula o ángulo que forman  $\pi$  e r. Calcula o plano que contén a r e é perpendicular a  $\pi$ .
- **3.** a) Calcula  $\lim_{x\to 0} \frac{\cos x e^{-2x} 2x}{\sin^2 x}$  $\mathit{sen^2x}$ 
	- b) Queremos dividir un fío metálico de 70 metros de lonxitude en tres partes de maneira que unha delas teña dobre lonxitude que outra e ademais que ao construír con cada parte un cadrado, a suma das áreas dos tres cadrados sexa mínima. Calcula a lonxitude de cada parte.
- **4.** a) A segunda derivada dunha función  $f(x)$  é  $f''(x) = 4e^{2x} 2x$ . Ademais a tanxente á gráfica de  $f(x)$ no punto  $(0,1)$  é paralela á recta  $x - y + 3 = 0$ . Calcula  $f(x)$ .

b) Calcula  $\int_0^{\pi/2} x \text{sen}(2x + \pi) dx$ 

### **OPCIÓN B**

1. a) Discute, segundo os valores de  $m$ , o sistema:

 $x + my + (m-1)z = m$  $(m-1)y + z = 0$  $x + y = 0$ 

b) Resólveo, se é posible, para  $m = 3$ .

**2.** Dadas as rectas  $r: \begin{cases} x + y - 2z - 5 = 0 \\ y - 5z - 1 = 0 \end{cases}$  s:  $x = 1 + \lambda$  $y = 2 - 2\lambda$  $z = 5$ 

a) Estuda a súa posición relativa. Se se cortan, calcula o punto de corte.

- b) Calcula a ecuación implícita ou xeral e as ecuacións paramétricas do plano que contén a  $r e a s$ .
- c) Calcula a distancia do punto  $Q(1,1,4)$  á recta s.
- **3.** Dada a función  $f(x) = \begin{cases} mx & se & x < 1 \\ ax^2 + bx + 1 & se & x > 1 \end{cases}$  $ax^{2} + bx + 1$  se  $x \ge 1$ 
	- a) Calcula os valores de a, b e m para que  $f(x)$  sexa derivable en  $x = 1$  e teña un extremo relativo en  $x = 3$ .
	- b) Enuncia o teorema do valor medio do cálculo diferencial. Para os valores  $a = 1, b = -6$  e  $m = -4$ , calcula, se existe, un punto  $c \in (0,5)$  tal que a tanxente á gráfica de  $f(x)$  en  $x = c$  sexa paralela ao segmento que une os puntos  $(0.0)$  e  $(5, -4)$ .

**4.** a) Calcula  $\int_0^1 \frac{2}{3+3e^x} dx$ 

b) Enuncia o teorema fundamental do cálculo integral. Se  $F(x) = \int_0^x \frac{2}{3+3e^t} dt$ , calcula  $\lim_{x\to 0} \frac{F(x)}{x}$  $\boldsymbol{\chi}$ 

Criterios de Avaliación / Corrección

### **CONVOCATORIA DE XUÑO**

### **OPCIÓN A**

**1)** 

**1** punto

- $\geq 0.5$  puntos
- $\geq 1,5$  puntos

### **2)**

### **a) 1 punto**, distribuído en:

- $\geq 0.5$  puntos pola recta perpendicular ao plano  $\pi$  e pasando polo punto P.
- $\geq 0.25$  puntos polo punto de intersección da recta anterior con plano  $\pi$ .
- 0,25 puntos polo cálculo das coordenadas do punto simétrico.

### **b) 2 puntos,** distribuídos en:

1 punto polo estudo da posición relativa das dúas rectas.

 1 punto pola ecuación (vectorial, paramétrica ou implícita) do plano que contén a unha recta e é paralelo á outra.

### **3)**

- **a) 1 punto**, distribuído en:
	- $\geq 0.5$  puntos pola definición de función continua nun punto.
	- $\geq 0.25$  puntos polo estudo da continuidade en  $x = 0$ .
	- $\geq 0.25$  puntos polo estudo da continuidade en  $x = 2$ .
- **b) 1 punto,** distribuído en:
	- $\geq 0$ , 5 puntos pola obtención do punto de inflexión.
	- $\geq 0$ , 5 puntos pola obtención da recta tanxente no punto de inflexión.

### **4)**

### **a) 1 punto**

- **b) 1 punto,** distribuído en:
	- $\geq 0.25$  puntos polo cambio de variable.
	- $\geq 0.5$  puntos pola descomposición en fraccións simples e o cálculo das integrais que resultan.
	- $\geq 0.25$  puntos por aplicar Barrow

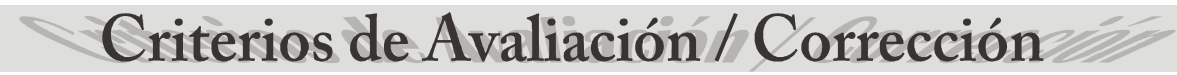

### **CONVOCATORIA DE XUÑO**

### **OPCIÓN B**

### **1)**

### **a) 2 puntos**, distribuídos en:

- $\geq 1$  punto polo cálculo dos rangos segundo os valores de m.
- 1 punto pola discusión do sistema.

### **b) 1 punto**

### **2)**

- **a) 1,5 puntos,** distribuídos en:
	- 0,75 puntos pola definición do produto vectorial de dous vectores.
	- $\geq 0.75$  puntos pola determinación dos vectores pedidos.

### **b) 1,5 puntos**, distribuídos en:

- $\geq 0.5$  puntos polo cálculo de a.
- $\geq 1$  punto pola distancia da recta ao plano

### **3)**

- **a) 1 punto**, distribuído en:
	- $\geq 0.25$  puntos polo cálculo de c.
	- $\geq 0.5$  puntos polo cálculo de  $a \in b$ .
	- $\geq 0.25$  puntos pola asíntota horizontal.
- **b) 1 punto,** distribuído en:
	- 0,5 puntos polo enunciado do teorema do valor medio do cálculo diferencial.
	- 0,25 puntos pola xustificación de que se pode aplicar o teorema do valor medio do cálculo diferencial á función dada e no intervalo dado.
	- 0,25 puntos pola obtención do punto ao que fai referencia o teorema.
- **4) 2 puntos,** distribuídos en:
	- $\geq 0.25$  puntos pola representación da parábola.
	- $\geq 0.5$  puntos pola recta normal no punto pedido.
	- 0,75 puntos pola formulación do problema.
	- 0,5 puntos polo cálculo da integral definida.

Criterios de Avaliación / Corrección

### **CONVOCATORIA DE SETEMBRO**

### **OPCIÓN A**

### **1**. **a) 0,5 puntos**

- **b) 1 punto**
- **c) 1,5 puntos**
- **2. a) 1,5 puntos**, distribuídos en:
	- 1 punto pola posición relativa da recta e o plano
	- $\geq 0.5$  puntos pola obtención do punto de corte.
	- **b) 1,5 puntos,** distribuidos en:
		- 0,5 puntos pola determinación do ángulo que forman a recta e o plano.
		- > 1 punto polo plano que contén á recta e é perpendicular ao plano dado.

### **3. a) 1 punto**

- **b) 1 punto,** distribuído en:
	- $\geq 0.5$  puntos pola expresión da función a minimizar
	- 0,5 puntos pola determinación do punto crítico e xustificar que é mínimo.

### **4. a) 1 punto,** distribuído en:

- $\geq 0.5$  puntos pola obtención de  $f'(x)$
- $\geq 0.5$  puntos polal obtención de  $f(x)$
- **b) 1 punto**

Criterios de Avaliación / Corrección

### **CONVOCATORIA DE SETEMBRO**

### **OPCIÓN B**

- **1. a) 2 puntos,** distribuidos en:
	- $\geq 1$  punto pola determinación dos rangos segundo os valores de m.
	- $\geq 1$  punto pola discusión do sistema.
	- **b) 1 punto**.
- **2. a) 1,5 puntos**, distribuidos en:
	- $\geq 1$  punto pola posición relativa das rectas.
	- $\geq$  0,5 puntos polo cálculo do punto de corte.
	- **b) 0,75 puntos**
	- **c) 0,75 puntos**

### **3. a) 1 punto**

- **b) 1 punto**, distribuído en:
	- 0,5 puntos polo enunciado do teorema do valor medio do cálculo diferencial.
	- $\geq 0.5$  puntos pola determinación do punto

### **4. a) 1 punto**

- **b) 1 punto,** distribuído en:
	- 0,5 puntos polo enunciado do teorema fundamental do cálculo integral.
	- 0,5 puntos pola aplicación do teorema fundamental do cálculo integral.

### **CONVOCATORIA DE XUÑO**

### OPCIÓN A

### Exercicio 1:

a)  $\begin{vmatrix} 1 & 2 \\ 1 & 3 \end{vmatrix} = 1 \neq 0 \Rightarrow rang(A) \geq 2$  $\begin{vmatrix} m & 1 & 3 \\ 1 & m & 2 \\ 1 & m & 3 \end{vmatrix}$  = 3m<sup>2</sup> + 3m + 2 - 3m - 2m<sup>2</sup> - 3 = m<sup>2</sup> - 1;

Polo tanto:

Se 
$$
m = 1
$$
 ou  $m = -1$ , entón  $rang(A) = 2$   
Se  $m ≠ ±1$ , entón  $rang(A) = 3$ 

**b**)  $A = A^{-1} \Leftrightarrow A^2 = I$ 

$$
A^{2} = \begin{pmatrix} m & 1 & 3 \\ 1 & m & 2 \\ 1 & m & 3 \end{pmatrix} \cdot \begin{pmatrix} m & 1 & 3 \\ 1 & m & 2 \\ 1 & m & 3 \end{pmatrix} = \begin{pmatrix} m^{2} + 4 & \cdots & m \\ \cdots & m & m \\ \cdots & m & m \end{pmatrix}
$$

Como  $m^2 + 4 \neq 1, \forall m$ Podemos afirmar:

 $A^2 \neq I, \forall m$ 

c) Por ser unha matriz simétrica de orde 2:  $X = \begin{pmatrix} a & b \\ b & c \end{pmatrix}$ 

Facendo o produto das matrices:

 $\begin{pmatrix} a & b \\ b & c \end{pmatrix} \cdot \begin{pmatrix} 1 \\ 1 \end{pmatrix} = \begin{pmatrix} 3 \\ 5 \end{pmatrix} \Rightarrow \begin{pmatrix} a+b=3 \\ b+c=5 \end{pmatrix}$ 

E a condición sobre o determinante:

$$
-9 = \det(3X) = 9 \det(X) \Rightarrow \det(X) = -1 \Rightarrow ac - b^2 = -1
$$

Temos así un sistema de tres ecuacións con tres incógnitas:

$$
\begin{array}{c}\n a+b=3 \\
 b+c=5 \\
 ac-b^2=-1\n\end{array}\n\right}\n\Rightarrow\n\begin{cases}\n b=3-a \\
 c=5-b = 2+a \\
 a(2+a) - (3-a)^2 = -1\n\end{cases}\n\Rightarrow\na=1\n\Rightarrow\n\begin{cases}\n b=2 \\
 c=3\n\end{cases}
$$

Polo tanto:

$$
X = \begin{pmatrix} 1 & 2 \\ 2 & 3 \end{pmatrix}
$$

### **CONVOCATORIA DE XUÑO**

### **Exercicio 2:**

**a)** Vector normal ao plano  $\pi$ :  $\vec{n}_{\pi} = (3,2,1)$ 

Recta perpendicular a  $\pi$  pasando por  $P(-2,0,2)$ :

$$
r: \begin{cases} x = -2 + 3\lambda \\ y = 2\lambda \\ z = 2 + \lambda \end{cases}
$$

Calculamos o punto de intersección de  $r$  con  $\pi$ :

3(-2 + 3 $\lambda$ ) + 4 $\lambda$  + 2 +  $\lambda$  − 3 = 0  $\Rightarrow$  14 $\lambda$  − 7 = 0  $\Rightarrow$   $\lambda$  = 1/2  $\Rightarrow$   $M = (-\frac{1}{2}, 1, \frac{5}{2})$ 

Para obter as coordenadas do punto  $P'(x, y, z)$ , simétrico de  $P(-2,0,2)$ , basta ter en conta que  $M$  é o punto medio do segmento que une P con P'. Polo tanto:

$$
-\frac{1}{2} = \frac{x-2}{2} \\
1 = \frac{y+0}{2} \\
\frac{5}{2} = \frac{z+2}{2}
$$
  $\Rightarrow$   $\boxed{P'(1,2,3)}$ 

**b)** Determinamos un punto e un vector director de cada unha das dúas rectas:

$$
P_r = P(-2,0,2) \in r \; ; \; \vec{v}_r = \vec{n}_{\pi} = (3,2,1)
$$
\n
$$
P_s = (0,30,-10) \in s; \; \vec{v}_s = \begin{vmatrix} \vec{i} & \vec{j} & \vec{k} \\ 2 & -1 & -3 \\ 1 & 0 & -1 \end{vmatrix} = (1,-1,1)
$$

E como  
\n
$$
rang(P_rP_s, \vec{v}_r, \vec{v}_s) = rang \begin{pmatrix} 2 & 30 & -12 \\ 3 & 2 & 1 \\ 1 & -1 & 1 \end{pmatrix} = 3
$$
\n
$$
4+36+30+24+2-90 \neq 0
$$

Polo tanto:

As rectas  $r e s$  crúzanse

Sexa  $\alpha$  o plano que contén a  $r$  e é paralelo a s. Entón, o punto  $P_r = P(-2,0,2) \in r$  é un punto de  $\alpha$  e  $\vec{v}_r = (3,2,1), \vec{v}_s = (1, -1, 1)$  son dous vectores paralelos a dito plano. Polo tanto:

$$
\alpha: \begin{vmatrix} x+2 & y & z-2 \\ 3 & 2 & 1 \\ 1 & -1 & 1 \end{vmatrix} = 0 \implies -3(x+2) + 2y + 5(z-2) = 0 \implies \boxed{\alpha: 3x - 2y - 5z + 16 = 0}
$$

Nota: Non se pedía ningún tipo de ecuación do plano, polo que tamén valía a vectorial ou paramétricas.

### **CONVOCATORIA DE XUÑO**

### **Exercicio 3:**

**a)** Una función  $f(x)$  dise continua nun punto  $x_0$  se:

- 1) Existe e é finito  $\lim_{x\to x_0} f(x)$
- 2) Existe  $f(x_0)$
- 3) O valor da función no punto coincide co límite anterior:  $f(x_0) = \lim_{x\to x_0} f(x)$

Discontinuidade en  $x = 0$ :

$$
\lim_{x \to 0^{+}} f(x) = \lim_{x \to 0^{+}} \frac{(x+2)(x-2)}{x(x-2)} = +\infty
$$
\n
$$
\lim_{x \to 0^{-}} f(x) = \lim_{x \to 0^{-}} \frac{(x+2)(x-2)}{x(x-2)} = -\infty
$$

Discontinuidade de salto infinito

Discontinuidade en  $x = 2$ :

$$
\lim_{x \to 2^{+}} f(x) = \lim_{x \to 2^{+}} \frac{(x+2)(x-2)}{x(x-2)} = 2
$$
\n
$$
\lim_{x \to 2^{-}} f(x) = \lim_{x \to 2^{-}} \frac{(x+2)(x-2)}{x(x-2)} = 2
$$

Discontinuidade evitable. Evítase definindo  $f(2) = 2$ 

**b)** 
$$
f(x) = 2x^3 - 6x^2 + 1
$$
  
\n $f'(x) = 6x^2 - 12x$   
\n $f''(x) = 12x - 12$   
\n $f'''(x) = 0 \Leftrightarrow x = 1$   
\n $f'''(x) = 12$   
\n**c** No punto (1,-3),  $f(x)$  ten un punto de inflexión.  
\n**d**

 $f'(1) = 6$  = pendente da recta tanxente á grafica de  $f(x)$  no punto (1,-3). Polo tanto, a ecuación da recta tanxente no punto (1,-3) é:

$$
y + 3 = -6(x - 1)
$$

É dicir:  $y = -6x + 3$ 

### **CONVOCATORIA DE XUÑO**

### **Exercicio 4:**

**a)** 
$$
\lim_{x \to 1} \frac{\ln(2x-1)}{x^2 - \sqrt{x}} = \frac{\lim_{x \to 1} \frac{2}{2x - \frac{1}{2\sqrt{x}}}}{\ln \text{determinación } \frac{0}{0}, \text{ aplicamos L'Hôpital.}}
$$

Substitution: 
$$
e^x = t \Rightarrow e^x dx = dt
$$
  
\n**b)** 
$$
\int \frac{e^x}{e^{2x} + 3e^x + 2} dx = \int \frac{dt}{t^2 + 3t + 2}
$$

Calculamos as raíces do denominador e facemos a descomposición en fraccións simples:

$$
\frac{1}{t^2 + 3t + 2} = \frac{A}{t+2} + \frac{B}{t+1} = \frac{(A+B)t + A + 2B}{(t+2)(t+1)} \Rightarrow \begin{Bmatrix} A + B = 0 \\ A + 2B = 1 \end{Bmatrix} \Rightarrow A = -1; B = 1
$$

Entón:

$$
\int \frac{dt}{t^2 + 3t + 2} = -\int \frac{dt}{t + 2} + \int \frac{dt}{t + 1} = \ln \left| \frac{t + 1}{t + 2} \right| + C
$$

Tendo en conta que  $e^x = t$  e aplicando Barrow:

$$
\int_0^1 \frac{e^x}{e^{2x} + 3e^x + 2} dx = \left[ \ln \left( \frac{e^x + 1}{e^x + 2} \right) \right]_0^1 = \ln(e + 1) - \ln(e + 2) - \ln(2 + \ln 3) = \ln(3e + 3) - \ln(2e + 4)
$$

$$
\int_0^1 \frac{e^x}{e^{2x} + 3e^x + 2} dx = \ln\left(\frac{3e + 3}{2e + 4}\right)
$$

### **CONVOCATORIA DE XUÑO**

### **OPCIÓN B**

#### **Exercicio 1:**

**a)** Matriz de coeficientes:  $C = \begin{pmatrix} 3 & -1 & -2 \\ m & 3 & -1 \end{pmatrix}$ 3 −1 5 ); matriz ampliada:  $C^* = \begin{bmatrix} 1 & 0 \\ 0 & 1 \end{bmatrix}$  $3 -1$  $m = 3$ 3 −1  $-2$   $m + 9$ −1 0 5 0  $\frac{1}{2}$ 

Calculamos o rango de  $C$ :

$$
\begin{vmatrix} -1 & -2 \\ 3 & -1 \end{vmatrix} = 7 \neq 0 \Rightarrow rang(C) \ge 2
$$

 $|C| = 45 + 2m + 3 + 18 - 3 + 5m = 63 + 7m$ 

Polo tanto

Se  $m = -9$ , entón  $rang(C) = 2$ Se  $m \neq -9$ , entón  $rang(C) = 3$ 

Calculamos o rango de  $C^*$  para  $m = -9$  (nos demais casos, o rango é 3 pois sempre  $rang(C^*) \geq rang(C) = 3$  e  $C^*$  ten 3 filas). Pero para  $m = -9$ , todos os elementos da cuarta columna de  $C^*$  son 0, polo que podemos prescindir dela a efectos do rango e así, neste caso, temos que  $rang(C^*) = rang(C) = 2$ 

#### Entón

 $m = -9 \Rightarrow rang(C^*) = 2$  $m \neq -9 \Rightarrow rang(C^*) = 3$ 

Discusión:

 $m = -9$  ⇒  $rang(C) = 2 = rang(C^*)$  < número de incógnitas. Sistema compatible indeterminado. Infinitas solucións.  $m \neq -9 \Rightarrow rang(C) = 3 = rang(C^*) = n$ úmero de incógnitas. Sistema compatible determinado. Solución única

**b)**  $m = -9$ 

Tendo en conta o apartado anterior, estamos no caso dun sistema compatible indeterminado. O sistema é equivalente a:

$$
\begin{array}{c} -y - 2z = -3x \\ 3y - z = 9x \end{array} \Rightarrow \begin{array}{c} -3y - 6z = -9x \\ 3y - z = 9x \end{array} \Rightarrow \begin{cases} z = 0 \\ y = 3x \end{cases}
$$

As infinitas solucións son:

$$
\begin{array}{rcl}\n x & = & \lambda \\
 y & = & 3\lambda; \\
 z & = & 0\n \end{array}\n \quad \lambda \in \mathbb{R}
$$

### **CONVOCATORIA DE XUÑO**

### **Exercicio 2:**

**a)** O produto vectorial de dous vectores  $\vec{u}$  e  $\vec{v}$  é outro vector que se representa por  $\vec{u} \times \vec{v}$  e que se obtén do seguinte modo:

- 1. Se  $\vec{u}$  e  $\vec{v}$  son non nulos e non proporcionais, entón  $\vec{u} \times \vec{v}$  e o vector de
	- i. Módulo:  $|\vec{u}| \cdot |\vec{v}| \cdot \text{sen}(\hat{u}, \hat{v})$
	- ii. Dirección: perpendicular a  $\vec{u}$  e a  $\vec{v}$
	- iii. Sentido: cara arriba se  $(\widehat{u,v}) < 180^0$  e cara abaixo se  $(\widehat{u,v}) > 180^0$ (tomando o ángulo en sentido positivo, é dicir, contrario ao movemento das agullas do reloxo).

2. Se  $\vec{u}$  e  $\vec{v}$  son linearmente dependentes, é dicir, se algún deles é  $\vec{0}$  ou se teñen a mesma dirección, entón  $\vec{u} \times \vec{v} = \vec{0}$ .

Os vectores pedidos serán:

$$
\vec{w}_1 = \frac{\vec{u} \times \vec{v}}{|\vec{u} \times \vec{v}|}, \ \vec{w}_2 = -\frac{\vec{u} \times \vec{v}}{|\vec{u} \times \vec{v}|}
$$

Como

$$
\vec{u} \times \vec{v} = \begin{vmatrix} \vec{i} & \vec{j} & \vec{k} \\ 2 & 2 & 0 \\ 1 & 1 & -1 \end{vmatrix} = (-2,2,0); \quad |\vec{u} \times \vec{v}| = \sqrt{4+4} = 2\sqrt{2}
$$

Entón:

$$
\overrightarrow{w}_1 = \left(-\frac{\sqrt{2}}{2}, \frac{\sqrt{2}}{2}, 0\right)
$$
  

$$
\overrightarrow{w}_2 = \left(\frac{\sqrt{2}}{2}, -\frac{\sqrt{2}}{2}, 0\right)
$$

**b)** A recta e o plano serán paralelos se o vector director da recta é perpendicular ao vector normal ao plano:

 $r \parallel \pi \iff \vec{v}_r = (2,6, -4) \perp \vec{n}_\pi = (5, a, 4)$ 

Polo tanto:  $r \parallel \pi \iff 10 + 6a - 16 = 0$ 

Así:  $\boxed{r \parallel \pi \Leftrightarrow a=1}$ 

Como, para  $a = 1$ , a recta e o plano son paralelos, a distancia da recta ao plano é a distancia dun punto da recta ao plano:

$$
d(r,\pi) = d(P_r,\pi) = \frac{\int_0^{P_r(0,2,2);\ \vec{n}_\pi = (5,1,4)}}{\sqrt{25+1+16}} = \frac{5}{\sqrt{42}}
$$

Polo tanto:

$$
d(r,\pi) = \frac{5\sqrt{42}}{42}
$$

### **CONVOCATORIA DE XUÑO**

### Exercicio 3:

a)  $x = \frac{1}{2}$  asíntota vertical  $\Rightarrow$   $\boxed{c = 2}$ 

 $f(x) = \frac{ax+b}{2x-1}$   $\Rightarrow$   $f'(x) = \frac{a(2x-1)-2(ax+b)}{(2x-1)^2} = \frac{2ax-a-2ax-2b}{(2x-1)^2} = \frac{-a-2b}{(2x-1)^2}$ 

Como a recta  $y = 5x - 6$  é tanxente á gráfica de  $f(x)$  no punto correspondente a  $x = 1$ :

$$
f(1) = -5
$$
\n
$$
f'(1) = 5
$$
\n
$$
\begin{cases}\na + b = -1 \\
-a - 2b = 5\n\end{cases}\n\Rightarrow\n\begin{cases}\n\boxed{a = 3} \\
\boxed{b = -4}\n\end{cases}
$$

Para estes valores de  $a, b \in c, f(x)$  ten unha asíntota horizontal:

$$
\lim_{x \to \pm \infty} \frac{3x - 4}{2x - 1} = \frac{3}{2} \implies \boxed{\text{Asíntota horizontal: } y = \frac{3}{2}}
$$

**b)** Teorema do valor medio do cálculo diferencial: Se  $f(x)$  é unha función continua no intervalo [a, b] e derivable en  $(a, b)$  entón existe polo menos un punto  $c \in (a, b)$  tal que  $f'(c) = \frac{f(b)-f(a)}{b-a}$ 

A función dada é unha función racional e o denominador non se anula no intervalo [0,1]. Polo tanto, é continua en  $[0,1]$  e derivable en  $(0,1)$  e podemos aplicar o teorema do valor medio do cálculo diferencial:

$$
f(0) = \frac{1}{2}, \ f(1) = 1
$$
  

$$
f'(x) = \frac{1}{(2x-1)^2}
$$
  

$$
\frac{1}{(2c-1)^2} = \frac{1-1/2}{1-0} \implies c^2 - 4c + 2 = 0 \implies \begin{cases} c_1 = 2 - \sqrt{2} \in (0,1) \\ c_2 = 2 + \sqrt{2} \notin (0,1) \end{cases}
$$

Polo tanto, o punto que cumple a igualdade do teorema é:

$$
c = 2 - \sqrt{2}
$$

### **CONVOCATORIA DE XUÑO**

### **Exercicio 4:**

 $f(x) = -x^2 \Rightarrow f(1) = -1$  $f'(x) = -2x \Rightarrow f'(1) = -2$  = pendente da recta tanxente á gráfica de  $f(x)$  en  $(1, -1)$ Entón,  $m = \frac{1}{2}$  = pendente da recta normal á gráfica de  $f(x)$  no punto  $(1, -1)$ Ecuación da recta normal á gráfica de  $f(x)$  no punto  $(1, -1)$ :  $y + 1 = \frac{1}{2}(x - 1) \Leftrightarrow y = \frac{1}{2}x - \frac{3}{2}$  $f''(x) = -2 < 0 \Rightarrow f(x)$  é cóncava  $f'(x) = 0 \Rightarrow x = 0$ <br> $f''(x) = -2 < 0$   $\Rightarrow f(x)$  ten un máximo en  $(0,0) \Rightarrow (0,0)$  é o vértice da parábola Puntos de corte cos eixes:  $\begin{cases} \text{parábola: } (0,0) \\ \text{recta normal: } (3,0), (0, -3/2) \end{cases}$ 

Puntos de corte da parábola e a recta normal:

$$
-x^{2} = \frac{1}{2}x - \frac{3}{2} \Rightarrow 2x^{2} + x - 3 = 0 \Rightarrow \begin{cases} x_{1} = -3/2 \\ x_{2} = 1 \end{cases} \Rightarrow (-3/2, -9/4); (1, -1)
$$

$$
A = \int_{-3/2}^{1} (-x^2 - \frac{1}{2}x + \frac{3}{2}) dx = \left[ -\frac{x^3}{3} - \frac{x^2}{4} + \frac{3}{2}x \right]_{-3/2}^{1} = -\frac{1}{3} - \frac{1}{4} + \frac{3}{2} - \left( \frac{9}{8} - \frac{9}{16} - \frac{9}{4} \right) =
$$
  

$$
\frac{-4 - 3 + 18}{12} - \frac{18 - 9 - 36}{16} = \frac{11}{12} + \frac{27}{16} = \frac{125}{48}
$$
  
Area =  $\frac{125}{48}u^2$ 

### **CONVOCATORIA DE SETEMBRO**

### OPCIÓN A

### Exercicio 1:

a) Dada unha matriz cadrada de orde n, chámase menor complementario do elemento  $a_{ij}$ , ao valor do determinante da matriz de orde n-1 que resulta de suprimir a fila i e a columna j. Represéntase por  $\alpha_{ij}$ .

Chámase adxunto do elemento  $a_{ij}$  a:  $A_{ij} = (-1)^{i+j} \alpha_{ij}$ , é dicir é o menor complementario co seu signo ou con signo cambiado, segundo que  $i + j$  sexa par ou impar.

**b)**  $A + \lambda I$  non ten inversa  $\Leftrightarrow |A + \lambda I| = 0$ 

$$
|A + \lambda I| = \begin{vmatrix} 1 + \lambda & 0 & 2 \\ 1 & 1 + \lambda & 0 \\ 2 & 0 & 1 + \lambda \end{vmatrix} = (1 + \lambda)^3 - 4(1 + \lambda) = (1 + \lambda)[(1 + \lambda)^2 - 4] =
$$
  
= (1 + \lambda)(\lambda^2 + 2\lambda - 3) = (1 + \lambda)(\lambda - 1)(\lambda + 3)

Polo tanto

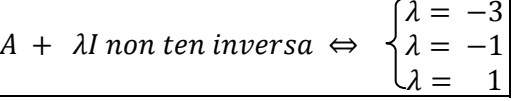

c) 
$$
AX - A = 2X \Leftrightarrow (A - 2I)X = A \Leftrightarrow X = (A - 2I)^{-1} \cdot A
$$
  
 $(-1, 0, 2)$ 

$$
A - 2I = \begin{pmatrix} -1 & 0 & 2 \\ 1 & -1 & 0 \\ 2 & 0 & -1 \end{pmatrix}; \quad |A - 2I| = -1 + 4 = 3
$$

$$
(A - 2I)^{-1} = \frac{1}{3} \begin{pmatrix} 1 & 1 & 2 \\ 0 & -3 & 0 \\ 2 & 2 & 1 \end{pmatrix}^{t} = \begin{pmatrix} 1/3 & 0 & 2/3 \\ 1/3 & -1 & 2/3 \\ 2/3 & 0 & 1/3 \end{pmatrix}
$$

$$
X = \begin{pmatrix} 1/3 & 0 & 2/3 \\ 1/3 & -1 & 2/3 \\ 2/3 & 0 & 1/3 \end{pmatrix} \cdot \begin{pmatrix} 1 & 0 & 2 \\ 1 & 1 & 0 \\ 2 & 0 & 1 \end{pmatrix} = \begin{pmatrix} 5/3 & 0 & 4/3 \\ 2/3 & -1 & 4/3 \\ 4/3 & 0 & 5/3 \end{pmatrix}
$$

$$
X = \begin{pmatrix} 5/3 & 0 & 4/3 \\ 2/3 & -1 & 4/3 \\ 4/3 & 0 & 5/3 \end{pmatrix}
$$

### **CONVOCATORIA DE SETEMBRO**

### **Exercicio 2:**

**a)** Determinamos un vector director da recta:

$$
\vec{v}_r = \begin{vmatrix} \vec{i} & \vec{j} & \vec{k} \\ 1 & 0 & 1 \\ 0 & 1 & 0 \end{vmatrix} = (-1,0,1)
$$

Determinamos un vector normal ao plano:

$$
\vec{n}_{\pi} = \begin{vmatrix} \vec{i} & \vec{j} & \vec{k} \\ 2 & -2 & 0 \\ -1 & 1 & 3 \end{vmatrix} = (-6, -6, 0)
$$
  
Entón:

Entón:

 $\vec{n}_{\pi} \cdot \vec{v}_{r} = 6 \neq 0 \Rightarrow \boxed{r \ e \pi \ \text{c} \hat{\sigma}$  range nun punto

O vector (1,1,0) ten a dirección de  $\vec{n}_{\pi}$  e o punto  $P(2,1,4) \in \pi$ . Así, a ecuación implícita do plano  $\pi$ é:

 $x - 2 + y - 1 = 0 \Rightarrow \pi: x + y - 3 = 0$ 

Para calcular o punto de corte, resolvemos o sistema formado polas ecuacións da recta e a do plano:

 $x + y - 3 = 0$ <br> $x + z - 4 = 0$  $\Rightarrow$  Punto de corte: (0,3,4)  $v = 3$ 

**b)** Se  $\alpha$  = ángulo que forman  $\pi$  e r, entón:

$$
sen\alpha = cos(90 - \alpha) = \frac{|\vec{n}_\pi \cdot \vec{v}_r|}{|\vec{v}_r| \cdot |\vec{n}_\pi|} = \frac{6}{\sqrt{2}\sqrt{72}} = \frac{1}{2} \Rightarrow \boxed{\alpha = \frac{\pi}{6}}
$$

Chamemos  $\beta$  ao plano que contén a  $r$  e é perpendicular a  $\pi$ . Os vectores  $\vec{v}_r$  e  $\vec{n}_\pi$  son polo tanto vectores contidos no plano  $\beta$ 

Como  $\beta$  contén a r, os puntos da recta son puntos de  $\beta$ . Por exemplo,

 $(4,3,0) \in r \Rightarrow (4,3,0) \in \beta$ 

Como non se especifica ningún tipo de ecuación do plano, podemos dar calquera, por exemplo as paramétricas:

$$
\begin{cases}\n x = 4 - \lambda + \mu \\
 y = 3 + \mu \\
 z = \lambda\n\end{cases}
$$

### **CONVOCATORIA DE SETEMBRO**

### **Exercicio 3:**

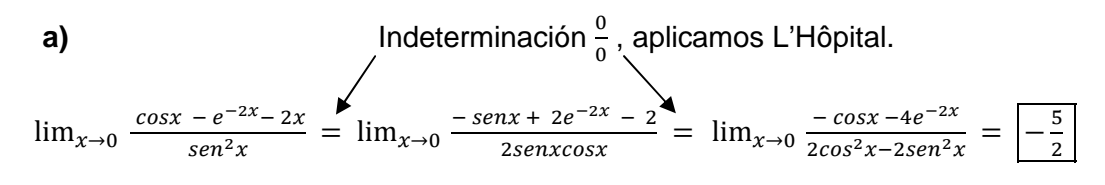

 $b)$ 

Lonxitudes das partes: x;  $2x$ ;  $70 - 3x$ 

Función a minimizar:

$$
f(x) = \frac{1}{16} [x^2 + 4x^2 + (70 - 3x)^2] = \frac{1}{16} (14x^2 - 420x + 4900)
$$
  

$$
f'(x) = \frac{1}{16} (28x - 420)
$$
  

$$
f'(x) = 0 \iff x = \frac{420}{28} = 15
$$
  

$$
f''(x) = \frac{28}{16} > 0
$$
  

$$
\left.\begin{matrix}\n15, f(15) & \text{minimo} \\
1 \end{matrix}\right
$$

Lonxitudes das partes: 15cm; 30cm; 25cm

### **CONVOCATORIA DE SETEMBRO**

### **Exercicio 4:**

#### $a)$

 $f'(x)$  é unha primitiva de  $f''(x)$ , así que calculamos a integral indefinida de  $f''(x)$ :

$$
\int (4e^{2x} - 2x) dx = 2e^{2x} - x^2 + C
$$

Para determinar a constante C usamos que  $f'(0)$  = pendente da recta  $x - y + 3 = 0$ . Polo tanto

$$
1 = f'(0) = 2 + C \Rightarrow C = -1
$$

Entón,  $f'(x) = 2e^{2x} - x^2 - 1$ 

Calculamos a integral indefinida de  $f'(x)$ , posto que  $f(x)$  é unha primitiva de  $f'(x)$ 

$$
\int (2e^{2x} - x^2 - 1) dx = e^{2x} - \frac{x^3}{3} - x + K
$$

E para determinar a constante K, usamos que  $f(x)$  pasa polo punto (0,1)

$$
1 = f(0) = 1 + K \Rightarrow K = 0
$$

Así:

$$
f(x) = e^{2x} - \frac{x^3}{3} - x
$$

b)

$$
\int x \operatorname{sen}(2x + \pi) dx = -\frac{x}{2} \cos(2x + \pi) + \int \frac{1}{2} \cos(2x + \pi) dx = -\frac{x}{2} \cos(2x + \pi) + \frac{1}{4} \operatorname{sen}(2x + \pi) + C
$$
  

$$
\begin{cases} u = x \implies du = dx \\ dv = \operatorname{sen}(2x + \pi) dx \implies v = -\frac{\cos(2x + \pi)}{2} \end{cases}
$$
  

$$
\int_0^{\pi/2} x \operatorname{sen}(2x + \pi) dx = \left[ -\frac{x}{2} \cos(2x + \pi) + \frac{1}{4} \operatorname{sen}(2x + \pi) \right]_0^{\pi/2} = \left[ -\frac{\pi}{4} \right]
$$

### **CONVOCATORIA DE SETEMBRO**

### OPCIÓN B

#### Exercicio 1:

**a)** Matriz de coeficientes:  $C = \begin{pmatrix} 1 & m & m-1 \\ 0 & m-1 & 1 \\ 1 & 1 & 0 \end{pmatrix}$ , matriz ampliada:  $C^* = \begin{pmatrix} 1 & m & m-1 & m \\ 0 & m-1 & 1 & 0 \\ 1 & 1 & 0 & 0 \end{pmatrix}$ Calculamos o rango de C:  $\begin{vmatrix} 0 & 1 \\ 1 & 0 \end{vmatrix} = -1 \neq 0 \Rightarrow rang(C) \geq 2$  $|C| = m - (m-1)^2 - 1 = -m^2 + 3m - 2$ ;  $|C| = 0 \Leftrightarrow m = 1 \text{ ou } m = 2$ 

Polo tanto:

Se  $m = 1$  ou  $m = 2$ , entón  $rang(C) = 2$ Se  $m \notin \{1,2\}$ , entón  $rang(C) = 3$ 

Calculamos o rango da matriz ampliada C<sup>\*</sup>:

Se  $m \notin \{1,2\}$ , entón  $rang(C^*) = 3$  (sempre  $rang(C^*) > rang(C)$ )

 $m=1$ :  $|1 \ 0 \ 1|$  $\begin{vmatrix} 1 & 0 \\ 0 & 1 \\ 1 & 0 \end{vmatrix} = -1 \neq 0 \Rightarrow rang(C^*) = 3$  $\begin{vmatrix} 1 & 0 & 0 \end{vmatrix}$  $m = 2$ :  $\begin{vmatrix} 1 & 1 & 2 \\ 0 & 1 & 0 \\ 1 & 0 & 0 \end{vmatrix} = -2 \neq 0 \Rightarrow rang(C^*) = 3$ 

Discusión:

 $m = 1$  ou  $m = 2 \Rightarrow rang(C) = 2 < 3 = rang(C^*)$ . Sistema incompatible.  $m \notin \{1,2\} \Rightarrow rang(C) = 3 = rang(C^*) = n^{\circ}$  incógnitas. Sistema compatible determinado.

#### $b)$

Para  $m = 3$ , estamos no caso dun sistema compatible determinado e polo tanto ten solución única. Calculamos a solución utilizando a regra de Cramer:

$$
x = \frac{\begin{vmatrix} 3 & 3 & 2 \\ 0 & 2 & 1 \\ 1 & 3 & 2 \\ 1 & 3 & 2 \\ 1 & 1 & 0 \end{vmatrix}}{\begin{vmatrix} 1 & 3 & 2 \\ 0 & 1 & 1 \\ 1 & 0 & 0 \\ 1 & 1 & 0 \end{vmatrix}} = \frac{3}{2}; \quad y = \frac{\begin{vmatrix} 1 & 3 & 2 \\ 0 & 0 & 1 \\ 1 & 0 & 0 \\ 1 & 3 & 2 \\ 1 & 1 & 0 \end{vmatrix}}{\begin{vmatrix} 1 & 3 & 2 \\ 0 & 2 & 1 \\ 1 & 1 & 0 \end{vmatrix}} = -\frac{3}{2}; \quad z = \frac{\begin{vmatrix} 1 & 3 & 3 \\ 0 & 2 & 0 \\ 1 & 1 & 0 \\ 0 & 2 & 1 \\ 1 & 1 & 0 \end{vmatrix}}{1 + \begin{vmatrix} 1 & 3 & 3 \\ 0 & 2 & 0 \\ 1 & 1 & 0 \end{vmatrix}} = 3
$$

### **CONVOCATORIA DE SETEMBRO**

### **Exercicio 2:**

**a)** Determinamos un vector director e un punto de cada unha das rectas:

$$
P_r(4,1,0); \t \vec{v}_r = \begin{vmatrix} \vec{i} & \vec{j} & \vec{k} \\ 1 & 1 & -2 \\ 0 & 1 & -5 \end{vmatrix} = (-3,5,1)
$$
\n  
\nCoordinates non proporcionais. Polo  
\n
$$
P_s(1,2,5); \t \vec{v}_s = (1,-2,0)
$$
\n  
\n**Cordenadas non proporcionais. Polo**  
\n
$$
P_s(1,2,5); \t \vec{v}_s = (1,-2,0)
$$

Para saber se se cortan ou se cruzan, estudiamos o  $rang(\vec{v}_r, \vec{v}_s, P_r \vec{P}_s)$ , polo anterior xa sabemos que  $rang(\vec{v}_r, \vec{v}_s, P_rP_s) \geq 2$ 

$$
\begin{vmatrix} -3 & 1 & -3 \ 5 & -2 & 1 \ 1 & 0 & 5 \end{vmatrix} = 30 + 1 - 6 - 25 = 0 \Rightarrow rang(\vec{v}_r, \vec{v}_s, \overrightarrow{P_rP_s}) = 2
$$
  
As rectas córtanse

Para calcular o punto de corte, sustituimos a  $x$ ,  $y$  e  $z$  das ecuacións de  $s$  nas ecuacións de  $r$ .

 $1 + \lambda + 2 - 2\lambda - 10 - 5 = 0 \Rightarrow \lambda = -12$ <br> $2 - 2\lambda - 25 - 1 = 0 \Rightarrow \lambda = -12$  $2 - 2\lambda - 25 - 1 = 0$ 

E substituíndo nas ecuacións de s, obtemos as coordenadas do punto de corte

$$
Punto de corte: (-11, 26, 5)
$$

**b)** Como o plano contén ás rectas,  $\vec{v}_r$  e  $\vec{v}_s$  son dous vectores contidos no plano e polo tanto,  $\vec{v}_r \times \vec{v}_s$  é un vector normal ao plano. Ademais, calquera punto das rectas tamén pertence ao plano, por exemplo  $P_r(4,1,0)$ 

$$
\vec{v}_r \times \vec{v}_s = \begin{vmatrix} \vec{i} & \vec{j} & \vec{k} \\ -3 & 5 & 1 \\ 1 & -2 & 0 \end{vmatrix} = (2,1,1)
$$

Ecuación implícita:

$$
2(x-4) + (y-1) + z = 0 \Rightarrow \boxed{2x + y + z - 9 = 0}
$$
  
c)

$$
d(Q,s) = \frac{|\overrightarrow{P_sQ} \times \overrightarrow{v}_s|}{|\overrightarrow{v}_s|} = \frac{\sqrt{6}}{\sqrt{5}} = \boxed{\frac{\sqrt{30}}{5}}
$$

$$
\overrightarrow{P_sQ} \times \overrightarrow{v}_s = \begin{vmatrix} \overrightarrow{i} & \overrightarrow{j} & \overrightarrow{k} \\ 0 & -1 & -1 \\ 1 & -2 & 0 \end{vmatrix} = (-2, -1, 1)
$$

### **CONVOCATORIA DE SETEMBRO**

**Exercicio 3:** Para que  $f(x)$  sexa continua en  $x = 1$  $m = a + b + 1$ **a)**  $\lim_{x \to 1^{-}} f(x) = m$  $\lim_{x\to 1^+} f(x) = a + b + 1 = f(1)$  $f'(x) = \begin{cases} m & se \ x < 1 \\ 2ax + b & se \ x > 1 \end{cases}$ se  $x < 1$ 

Entón, debe cumprirse:

 $m = a + b + 1$ <br>  $m = 2a + b$ <br>  $m = 2a + b$ <br>  $m = 2a + b$  $m = 2a + b$  $6a + b = 0$  +  $(f'(3) = 6a + b, f'(3) = 0$ , por ter un extremo relativo en  $x = 3$ .

Resolvendo este sistema obtense:

$$
m = -4; \ a = 1; \ b = -6
$$

**b)** Teorema do valor medio do cálculo diferencial: Se  $f(x)$  é continua no intervalo [a, b] e derivable en  $(a, b)$ , entón existe algún punto  $c \in (a, b)$  tal que

$$
f'(c) = \frac{f(b) - f(a)}{b - a}
$$

é dicir, a tanxente á gráfica de  $f(x)$ , no punto  $x = c$ , é paralela ao segmento que une os puntos  $(a, f(a)), (b, f(b)).$ 

Para os valores dados, a función é derivable en  $\mathbb R$  (en  $(-\infty, 1)$  e  $(1, \infty)$  é polinómica e para eses valores xa vimos que era derivable en  $x = 1$ ) e ademais

$$
f(x) = \begin{cases} -4x & \text{se } x < 1 \\ x^2 - 6x + 1 & \text{se } x \ge 1 \end{cases} \qquad f'(x) = \begin{cases} -4 & \text{se } x < 1 \\ 2x - 6 & \text{se } x \ge 1 \end{cases}
$$

Temos que encontrar un  $c \in (0,5)$  tal que  $f'(c)$  coincida coa pendente do segmento que une os puntos  $(0,0)$ ,  $(5, -4)$ , é dicir:

$$
f'(c) = \frac{-4 - 0}{5 - 0} = -\frac{4}{5} \implies 2c - 6 = -\frac{4}{5} \implies 2c = \frac{26}{5}
$$

$$
c = \frac{13}{5}
$$

### **CONVOCATORIA DE SETEMBRO**

**Exercicio 4:** 

a)  

$$
e^{x} = t \Rightarrow dx = \frac{1}{t}dt
$$

$$
\int \frac{2}{3+3e^{x}} dx = \frac{2}{3} \int \frac{1}{1+e^{x}} dx = \frac{2}{3} \int \frac{1}{t(1+t)} dt = \frac{2}{3} \int \frac{1}{t} dt - \frac{2}{3} \int \frac{1}{t+1} dt = \frac{2}{3} ln|t| - \frac{2}{3} ln|1+t| + C = \frac{1}{t(t+1)} = \frac{A}{t} + \frac{B}{t+1} = \frac{(A+B)t+A}{t(t+1)} \Rightarrow \begin{cases} A = 1\\ B = -1 \end{cases}
$$

$$
= \frac{2}{3} [x - ln(1+e^{x})] + C
$$

$$
e^{x} = t \Rightarrow x = lnt
$$

e aplicando a regra de Barrow:

$$
\int_0^1 \frac{2}{3+3e^x} dx = \frac{2}{3} [x - \ln(1+e^x)]_0^1 = \frac{2}{3} [1 - \ln(1+e) + \ln 2]
$$
  
Solución:  $\frac{2}{3} \ln \frac{2e}{1+e}$ 

**b)** Teorema fundamental do cálculo integral: Se  $f(x)$  é continua en  $[a, b]$ , entón a función  $F(x) = \int_a^x f(t)dt$  é derivable e ademais  $F'(x) = f(x), \forall x \in (a, b)$ .

Indeterminación  $\frac{0}{0}$  aplicamos L'Hôpital<br>  $\lim_{x\to 0} \frac{F(x)}{x} = \lim_{x\to 0} \frac{F'(x)}{1} = \lim_{x\to 0} \frac{2}{3 + 3e^x} = \frac{1}{3}$